# **Subtitle Tool Crack Keygen For (LifeTime) [Mac/Win] (Final 2022)**

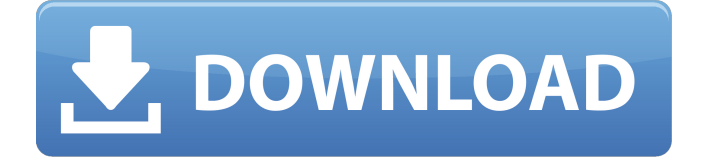

### **Subtitle Tool Crack+ (April-2022)**

Subtitle Tool Activation Code is a lightweight and portable application which includes a bunch of useful features for processing subtitles. It is addressed toward users of any level of experience. Thanks to its portability, installing Subtitle Tool is not necessary. It means that you can place the app on a USB flash drive or any other removable device, store it on any computer and directly access its executable file. Therefore, the Windows Registry is not updated with new entries (minimizing the risk of system failures) and no leftover files can be found on the hard drive after deleting the app. Plus, you can carry Subtitle Tool in your pocket whenever you're on the move. The interface of the utility integrates an intuitive layout where you can load a TXT, SRT or SUB file via the file browser ("drag and drop" is not supported). File content is changeable in regard to each line of the subtitle along with its display and hide time, through the Edit tab. Other tabs of Subtitle Tool let you shift time fully or partially, alter the subtitle speed (frames per second), append and split subtitles, as well as check their consistency. The biggest advantage of the program is probably represented by the option to play the movie with the attached subtitle, in order to accurately evaluate modifications and make further adjustments if necessary. The straightforward software app worked smoothly during our evaluation without freezing, crashing or popping up error dialogs. It supports several hotkeys that can be seen in the brief help section, uses a moderate amount of system resources and lets you save files to the MicroDVD and SRT types, as well as to SSA (SubStationAlpha) scripts for VirtualDub. Unfortunately, the app has not received updates for a very long time. But Subtitle Tool's features should be easy enough to figure out, including by users with minimal knowledge of similar software.Q: Regular Expression to match this keyword I have a set of strings like this : "\$29 \$29 Save \$25 \$25% Off" "\$18.99 \$18.99 Save 30% Off" How can I match only the \$29 string when I got a keywords Like "Save", "Off", "25" etc. A: I think you can use this regex:  $/^(+)$  (?: (?:SavelOff|25) \\$)?(.+?)\$/  $/^/$ 

#### **Subtitle Tool Crack+ Keygen For (LifeTime) Free**

--------------------------------- Subtitle Tool is a portable application that allows you to easily and quickly create, split and append subtitles for your favorite movies, TV-shows or any other kind of media files. Using the freeware Subtitle Tool is very easy and quick. Simply add one or more subtitles files to the program, modify the content of each subtitle line and set its display and hide time. You can check if the subtitles are properly aligned or how long they are, too. Afterward, you can play the movie using the attached subtitles, make further modifications as needed and finally create SRT and SUB files that can be burned to a MicroDVD or shared to a SVCD or DVD using VirtualDub. Key features of Subtitle Tool include: - Allows you to process TXT, SRT or SUB files. - Simply add one or more subtitles files to Subtitle Tool via its file browser. - The application automatically creates new subtitles for each line of a previously processed file and additionally offers editing features. - Makes it easy to preview and skip over problematic lines with an intuitive interface and an effective control over the subtitles. - Shows a detailed report of errors, including the number of lines that have been skipped. - Is the result of a convenient and fun interface, which lets you easily make changes to the subtitles without leaving the application. - Offers hotkeys that will speed up your process of creating and using subtitles. - Supports several hotkeys with various commands. - Builds a good user-friendly interface that does not require the use of macros or other complex instructions. - Adds a number of useful features to the movie processing, especially viewing settings and an option to play the movie with the subtitles. - Transforms any movie (video or audio) to SRT and SUB files that are ready for burning to a MicroDVD or for use in software like VirtualDub. - Enables you to create SSA files for VirtualDub. - Enables you to check consistency of subtitles. - Shows an accurate and detailed report of your whole process. - App supports hotkeys. 1. Introducing: Subtitle Tool is a lightweight and portable application which includes a bunch of useful features for processing subtitles. It is addressed toward users of any level of experience. Thanks to its portability, installing Subtitle Tool is not necessary. It means that you can place the app on a USB flash drive or any other removable device, store it on any computer and 09e8f5149f

## **Subtitle Tool Crack + Activation Free Download [32|64bit] Latest**

➤ Features: - Support for SRT, TXT and SUB formats - Multi-language files: ISO 639-1 (with multiple localizations) - Run at customizable frames per second - Append/Split/Change subtitles - Edit and Load lines (text in each column) - Check subtitle line correctness ➤ Process: 1.Add subtitles line by line (multilanguage) 2.Adjust subtitles speed 3.Check line correctness 4.Watch movie with the subtitles (you can also make an SSA.sub)  $\triangleright$  Size: - Standalone utility: only - App you install: only - App updates: no  $\triangleright$ Supported devices: - PCs: Windows 7, 8, 10 and macOS (Mac OS X) - Mobile devices: iOS (Apple), Android (Google) and Windows Phone  $\blacktriangleright$  The Windows app is.7.4.75 that can be found in the official website (here: The Mac app is.1.1.86 and the iOS app is.4.2.1. This is an update for the freeware version of SubtitleTool. The full version includes more features and support for newer formats. Download Subtitle Tool (freeware version) here: Download Subtitle Tool (full version) here: This version is a full version, it includes the following upgrades: - Support for: - SRT 2 and 3 - Subrip - SubRip - Farsi SubtitleTool is a simple utility for converting SRT subtitles to TXT, SRT or SUB files that can be used in most videogames. Main features: - Create a TXT or SRT or SUB file from an SRT subtitles list. - Drag'n'drop SRT subtitles for the TXT or SUB file. - Change text color, display time of each line (with the possibility to hide it if needed), compare lines (contain or don't contain) and additional features for subtitled movies. - Customizable hotkeys. - The Windows executable of the

#### **What's New In Subtitle Tool?**

Part of a series of Universal Subtitle Converters, our brainchild is a lightweight and portable tool that enables you to play a movie with any movie subtitles you have attached. You can check out our video review here: The video is being watched by a big audience and there is no need to hide subtitles and actors. Due to this, it is particularly easy to make a mistake while doing this. Let's see how to fix this problem. Fixing Subtitles in the Source As we've just launched the new version (7.3.0) of the fantastic video player Final Cut Pro X (FPCX) is no different and it's full of new and exciting features such as: – new simplified workflow with Flexcut, the new advanced editing engine – and in the process of completing the list of new features, Apple has also introduced several other new and improved ways to work with FCPX files, including: – the new FCPX File Browser provides an easy way to see all your FCPX files at once and select them. A more convenient way to load a FCPX file. – new FCPX audio tools which means you can use the new tools to fine-tune the audio track. – the new FCPX Media Management tool FULL SCREEN video is just one of the many new features that are included in the new Final Cut Pro X 7.3 update, available for free. Here is what you need to know about this update: What is new? • Final Cut Pro X 7.3 is packed with a bunch of new features and improvements. • Some of the features are: Camera Calibration tools Camera Capture tools Camera Magic tools … More… You've decided to convert your files to MP4. However, there are different types of video file formats that you need to convert your video to be encoded in MP4 format. Before to start the conversion process, let's have a look at which formats are the best ones to convert your videos to MP4. 1- Convert Youtube to MP4 Youtube is a fantastic video sharing website that allows you to upload and download videos from your computer to mobile phones, tablets and any other

media device. Youtube offers three video formats: a)

## **System Requirements:**

Windows XP or higher, Mac OS X v10.4 or higher, A minimum of 4 GB of RAM, An Intel Pentium 4 processor (or a compatible processor) at 1.8 GHz or higher, 8 GB of free space, DVD drive, Internet connection (optional) With Internet access, the game may automatically download patches and updates for free. Last Updated: May 28, 2015 at 11:05:42 PM New Barneveld Lake New Barneveld

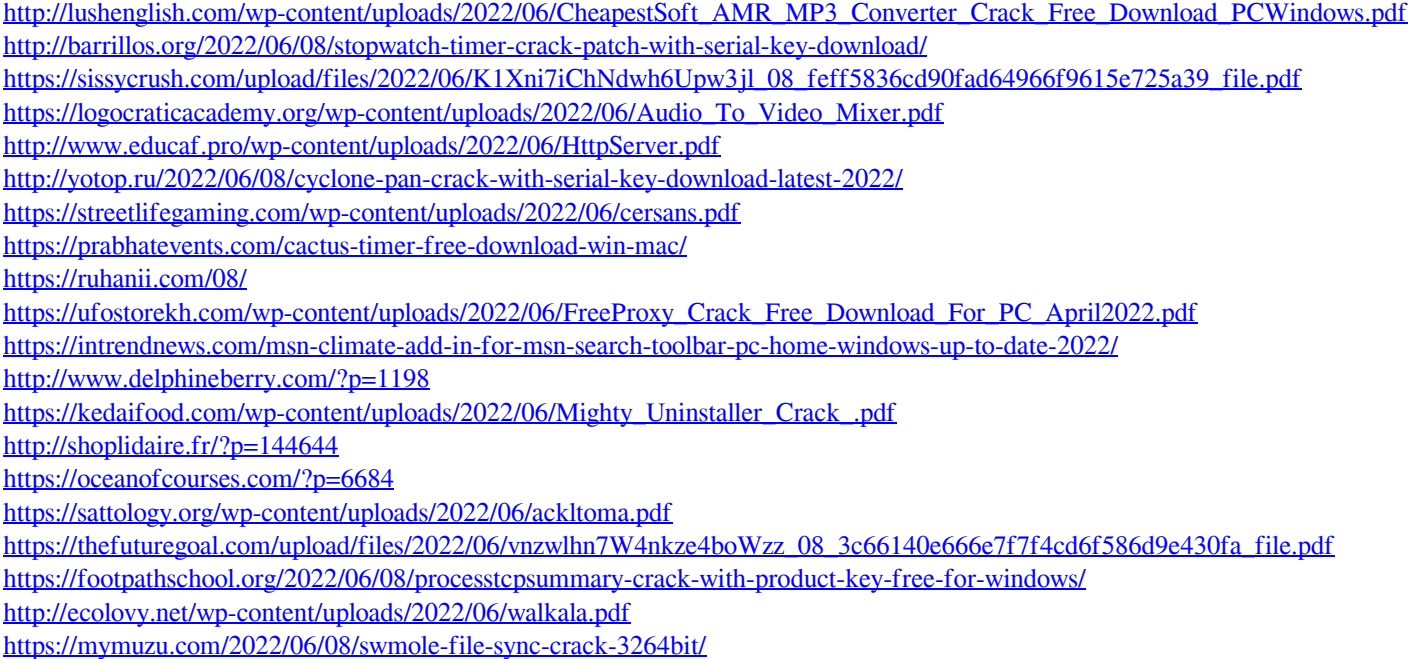